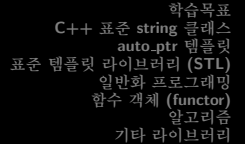

## 고급 객체 지향 프로그래밍 제16장

강대기

May 28, 2008

강대기 고급 객체 지향 프로그래밍 제16장

K ロ ▶ K @ ▶ K 경 ▶ K 경 ▶ X 경

<span id="page-0-0"></span> $299$ 

- C++ 표준 string 클래스 auto\_ptr 템플링 표준 템플링 라이브러리 (STL) 일반화 프로그래밍 함수 객체 (functor) 알고리즘 기타 라이브러리
- 1 C++ 표주 string 클래스
- 2 auto\_ptr 템플릿
- 3 표준 템플릿 라이브러리 (STL)
- 4 일반화 프로그래밍
- 5 함수 객체 (functor)
- 6 알고리즘
- 7 기타 라이브러리

<span id="page-1-0"></span>K ロ ▶ K 御 ▶ K 君 ▶ K 君 ▶ ○ 君

C++ 표준 string 클래스 auto\_ptr 템플링 표준 템플링 라이브러리 (STL) 일반화 프로그래밍 한수 객체 (functor) 발고리즘 기타 라이ㅂ러리

string 클래스 string 클래스 입력 무자역 작업 string 클래스가 제공하는 그 밖의 기능 Traits 와 Allocator

# string 클래스의 생성자들 (ctor)

- 생성자는 ctor. 파괴자는 dtor
- 1088쪽 표 16.1. 더 자세하 내용은 1349쪽 부록 F
- string은 템플릿 특수화인 basic\_string<char>에 대하 typedef
- size\_type 형은 string 헤더에 정의되어 있는 시스템마다 다른 정수형
- string::npos 는 문자열의 최대 길이 (아마도 79쪽의 climits 의 INT\_MAX 와 동일)

<span id="page-2-0"></span>イロメ イ御 メイ君 メイ君 メー 君

학습목표 C++ 표준 string 클래스 auto\_ptr 템플릿 표준 템플링 라이브러리 (STL) 일반화 프로그래밍 함수 객체 (functor) 알고리즘 기타 라이브러리

string 클래스 string 클래스 입력 문자역 작업 string 클래스가 제공하는 그 밖의 기능 Traits 와 Allocator

# string 클래스의 생성자들 (ctor)

- **❶ C** 스타일의 문자열
- ❹ 개수와 무자
- 3 string 복사 생성자
- 4 디폴트 생성자
- ❶ C 스타일의 무자열과 정수 정수가 무자열 길이보다 커도 계속 복사
- ❶ 템플릿 데이터형 매개 변수 template<class Iter> string(Iter begin, Iter end);
	- string의 오버로딩된 □ 연산자의 주소는 매개 변수로 사용 가능 (1092쪽)

K □ ▶ K @ ▶ K 글 ▶ K 글 ▶ │ 글 │ K) Q Q Q

갓대기 고급 객체 지향 프로그래밍 제16장

K ロ ⊁ K 御 ≯ K 君 ⊁ K 君 ≯ … 君

 $2Q$ 

● C 스타일 문자열 대입

● "+=" 오버로딩

# string 클래스의 기능들 (1091쪽)

학습목표 C++ 표준 string 클래스 auto\_ptr 템플릿 표준 템플릿 라이브러리 (STL) 일반화 프로그래밍 함수 객체 (functor) 알고리즘 기타 라이브러리

string 클래스 string 클래스 입력 문자열 작업 string 클래스가 제공하는 그 밖의 기능 Traits & Allocator

C++ 표준 string 클래스 auto\_ptr 템플릿 표준 템플링 라이브러리 (STL) 일반화 프로그래밍 함수 객체 (functor) 알고리즘 기타 라이브러리

string 클래스 string 클래스 입력 문자역 작업 string 클래스가 제공하는 그 밖의 기능 Traits 와 Allocator

# C 스타일 문자열 입력

- C 스타일 뮤자열
	- char  $info[100]:$ // 한 단어 읽음  $\sin \geq \inf$ ; cin.getline(info,100); // 한 행을 읽되, \n은 버림 cin.get(info,100); // 한 행을 읽되, \n은 남겨놓음
		- cin >> info;는 ostream 클래스 메쏘드  $cin. operator \ge (info);$

<span id="page-5-0"></span>K ロ ⊁ K 御 ≯ K 君 ⊁ K 君 ≯ … 君

학습목표 C++ 표준 string 클래스 auto\_ptr 템플릿 표준 템플링 라이브러리 (STL) 일반화 프로그래밍 함수 객체 (functor) 알고리즘 기타 라이브러리

string 클래스 string 클래스 입력 무자역 작업 string 클래스가 제공하는 그 밖의 기능 Traits 와 Allocator

# string 입력

- string 객체의 경우 string stuff; // 한 단어 읽음  $\sin \gg$  stuff; getline(cin, stuff); // 한 행을 읽되, \n은 버림
	- 자동 크기 조절 기능 • cin >> stuff;는 일반 함수 — operator>>(cin,stuff);

イロメ イ部メ イヨメ イヨメ 一番

학습목표 C++ 표준 string 클래스 auto\_ptr 템플릿 표준 템플릿 라이브러리 (STL) 일반화 프로그래밍 함수 객체 (functor) 알고리즘 기타 라이브러리

string 클래스 string 클래스 입력 문자역 작업 string 클래스가 제공하는 그 밖의 기능 Traits 와 Allocator

#### string 입력을 위한 getline 함수

- 다음 중 어느 하나가 일어날 때까지 입력에서 무자들을 읽어 하나의 문자열로 저장
	- 파일의 끝을 만났을 때 입력 스트림의 eofbit이 설정됨 fail()과 eof() 메쏘드가 true를 반환
	- 구분 문자(디폴트는 \n)에 도달했을 때 구분 문자는 입력 스트림으로부터 제거되고 저장되지 않음
	- 가능한 최대 문자수(string::npos 와 할당할 수 있는 메모리의 바이트 수 중 더 적은 것)를 읽었을 때 — 입력 스트림의 failbit가 설정됨 - fail() 메쏘드가 true를 반환
- 입력 스트림의 에러 상태
	- eofbit 설정 파일의 끝
	- failbit 설정 입력 에러
	- badbit 설정 하드웨어 실패와 같은 인식할 수 없는 실패
	- goodbit 설정 만사 OK

갓대기 고급 객체 지향 프로그래밍 제16장

メ御 ドメ ミメ メ ヨ メー ヨー

학습목표 C++ 표준 string 클래스 auto\_ptr 템플릿 표준 템플릿 라이브러리 (STL) 일반화 프로그래밍 함수 객체 (functor) 알고리즘 기타 라이ㅂ러리

string 클래스 string 클래스 입력 무자역 작업 string 클래스가 제공하는 그 밖의 기능 Traits 와 Allocator

string 입력을 위한 operator>> 함수

- 구문 문자까지 읽고 버리는 대신. 화이트스페이스 문자까지 읽고 그 문자를 입력 큐에 남겨 둠
- 화이트스페이스 문자 빈 칸, 개행 문자 (\n), 리턴 문자 (\r), 수평 탭 문자, 수직 탭 문자, 폼 피드 등 좀 더 일반적으로 isspace()가 true를 반환하는 문자들

<span id="page-8-0"></span>K ロ ▶ K 御 ▶ K 君 ▶ K 君 ▶ ○ 君

학습목표 C++ 표준 string 클래스 auto\_ptr 템플링 표준 템플릿 라이브러리 (STL) 일반화 프로그래밍 함수 객체 (functor) 알고리즘 기타 라이브러리

string 클래스 string 클래스 임력 무자역 작업 string 클래스가 제공하는 그 밖의 기능 Traits 와 Allocator

#### 그 외의 무자열 작업

- 문자열 비교 여섯 개의 관계 연산자 모두 오버로딩 가능, string 객체와 C 무자열 비교 가능
- 문자열 크기 계산 STL 호환성을 위한 size() 와 워래부터 있었던 length() (두 버전은 같은 일을 함)
- 부부 문자열 검색 1097 쪽의 표 16.2의 find() 함수들
	- rfind() 가장 마지막으로 발생하 부부 무자열
	- find\_first\_of() 전달 인자에 있는 무자들 중 가장 먼저 발생하는 문자
	- find\_last\_of() 전달 인자에 있는 문자들 중 가장 나중에 발생하는 문자
	- find\_first\_not\_of() 저달 인자에 있는 무자들에 없으면서 가장 먼저 발생하는 문자
	- find\_last\_not\_of() 전달 인자에 있는 문자들에 없으면서 가장 나중에 발생하는 문자 (1363쪽).

<span id="page-9-0"></span> $\Omega$ 

학습목표 C++ 표준 string 클래스 auto\_ptr 템플릿 표준 템플릿 라이브러리 (STL) 일반화 프로그래밍 함수 객체 (functor) 알고리즘 기타 라이브러리

string 클래스 string 클래스 잉력 무자역 작업 string 클래스가 제공하는 그 밖의 기능 Traits 와 Allocator

# 그 밖의 기능 (부록 F)

- 문자열의 일부 또는 전체를 지우는 함수
- 무자열의 일부 또는 저체를 다른 무자열의 일부 또는 전체로 대체하는 함수 (1369쪽)
- 무자열의 중가에 어떤 내용을 삽입하거나 또는 무자열의 중간으로부터 어떤 내용을 삭제하는 함수 (1368쪽)
- 문자열의 일부 또는 전체를 다른 문자열의 일부 또는 전체와 비교하는 함수 (1364쪽)
- 무자열에서 부부 무자열을 추출하는 함수
- 문자열의 일부를 다른 문자열에 복사하는 함수 (1366쪽)
- 문자열의 내용을 서로 바꾸는 함수 (1370쪽)

<span id="page-10-0"></span> $290$ 

∢ ロ ▶ ( 伊 ) ( モ ) ( モ ) ( モ )

C++ 표준 string 클래스 auto\_ptr 템플릿 표준 템플링 라이브러리 (STL 이바히 표근 그래피 ∸ 갠체 (functor)

string 클래스 string 클래스 잉력 무자여 자어 string 클래스가 제공하는 그 밖의 기능 Traits 와 Allocator

#### 자동 크기 조절 기능 외

- 이웃에 다른 사용 중인 메모리가 있을 수 있으므로, 새로 블럭을 할당해야 함 - 할당하는 크기는 혀재 크기의 두 배
- capacity() 현재 블록의 크기를 반화
- reserve() 문자열 블록을 위한 최소 크기를 사용자가 요청
- c\_str() C 스타일 문자열의 포인터를 반환 (Java 의  $toString()$
- 대소문자를 구분하지 않고 비교 stricmp()
	- STL 의 mismatch() 와 lexicographical\_compare() 가 더 좋음 (Effective STL의 항목 35)
- 실제 string 라이브러리들은 템플릿에 기초하고 있음  $(basic_string5-string; )$ K ロ ▶ K @ ▶ K ミ ▶ K ミ ▶ │ 듣

<span id="page-11-0"></span> $290$ 

C++ 표준 string 클래스 auto\_ptr 템플링 표준 템플링 라이브러리 (STL 이바히 ㅍㄹㄱ래피 함수 객체 (functor)

string 클래스 string 클래스 잉력 무자역 작업 string 클래스가 제공하는 그 밖의 기능 Traits 와 Allocator

## traits 템플릿 클래스

- char나 w\_char 말고 다른 무자형이나 무자를 닮은 클래스에 대해서도 basic\_string 템플릿을 사용 가능 traits 템플릿 사용
- $C++\frac{8}{5}$  compile time type identification 기법
- Template Meta Programming 으로 가능
- 템플릿 특수화를 이용한 데이터 타입의 정의를 통한 사용 화장
- char과 w\_char를 위한 char\_traits 템플릿의 미리 정의된 특수화가 있음

<span id="page-12-0"></span>template <> struct char\_traits<char> template <> struct char\_traits<wchar\_t> K 御 ▶ | K 唐 ▶ | K 唐 ▶ | |

학습목표 C++ 표준 string 클래스 auto\_ptr 템플릿 표준 템플릿 라이브러리 (STL) 일반화 프로그래밍 함수 객체 (functor) 알고리즘 기타 라이브러리

string 클래스 string 클래스 입력 무자역 작업 string 클래스가 제공하는 그 밖의 기능 Traits 와 Allocator

#### Allocator 클래스

- basic\_string 의 구조 template<class \_Elem, class \_Traits = char\_traits<\_Elem>, class  $Ax =$ allocator< Elem> > class basic\_string { };
- 메모리 함당을 책임을 지는 클래스
- 모든 STL 커테이너는 프로그램이 사용하는 메모리 모델을 캡슐화하는 allocator를 사용함
- Allocator들은 포인터들의 크기, 메모리 구조, 재할당 모델 및 메모리 페이지 크기와 같이 플랫폼에 종속적이 세부들을 은닉함
- 커테이너가 다른 할당자 종류들을 가지고 작동할 수 있기 때문에. 다른 할당자를 간다하게 그것 속으로 끼워 넣음으로써 다른 화경들에서 쉽게 작동할 수 있음
- <span id="page-13-0"></span>● 물론 구현할 때 모든 커테이너를 위하여 적절하 할당자를 제공해야 함 K ロ ▶ K @ ▶ K 결 ▶ K 결 ▶ │ 결

C++ 표준 string 클래스 auto\_ptr 템플릭 표준 템플링 라이브러리 (STL) auto\_ptr 의 사용 auto\_ptr 주의 사항 이바히 표근그래미 한수 객체 (functor) 발고리즘 기타 라이ㅂ러리

## auto\_ptr 이 해결하고자 하는 문제

- 메모리 누설 (memory leak) 1106쪽, 1107쪽 코드
- 함수가 종료되면 지역 변수인 포인터는 스택에서 해제되어 없어짐
- 객체의 경우는 파괴자가 수행되어 메모리 문제를 해결함
- 그렇다면. 포이터가 수명을 다하면 지시하는 메모리도 자동으로 해체될 수 없을까? → 템플릿을 통해 해결하자.

K ロ ▶ K 御 ▶ K 君 ▶ K 君 ▶ ○ 君

<span id="page-14-0"></span>つくい

C++ 표준 string 클래스 auto\_ptr 템플릭 표준 템플링 라이브러리 (STL) 일반화 프로그래밍 함수 객체 (functor) 알고리즘 기타 라이브러리

auto\_ptr 사용

- auto\_ptr 템플릿 → 주소를 담기 위한 포인터를 닮은 객체를 정의
- auto\_ptr 객체의 수명이 다하면 파괴자가 delete를 이용하여 메모리를 해제
- 일반 포인터와 auto\_ptr 의 차이 1108쪽 auto\_ptr<double> pd(new double); // double 을 지시학는 auto\_ptr // double\* 대신 사용 auto\_ptr<string> ps(new string); // string 을 지시학는 auto\_ptr // string\* 대신 사용

auto\_ptr 의 사용 auto\_ptr 주의 사항

<span id="page-15-0"></span>K □ ▶ K @ ▶ K 글 ▶ K 글 ▶ │ 글 │ K) Q Q Q

학습목표 C++ 표준 string 클래스 auto\_ptr 템플릭 표준 템플릿 라이브러리 (STL) 일반화 프로그래밍 함수 객체 (functor) 알고리즘 기타 라이브러리

auto\_ptr 의 사용 auto\_ptr 주의 사항

#### auto\_ptr 사용

```
#include <memory>
  void remodel(string& str)
  \overline{f}auto\_ptr\leq string> ps(new string(str));\cdots// delete ps; 필요없음
   return:
  J.
● auto_ptr 생성자는 explicit 으로 암시적 데이터 형
  변환이 허용되지 않음
  auto_ptr<double> pd;
  double* p_reg = new double;pd = p_reg; // 어용되지 않는 암시적 변환
  pd = auto_ptr<double>(p_reg); // 여용되는 명시적 변환
  auto_ptr<double> pauto = p_reg; // 여용되지 않는 암시적 변환
  auto_ptr<double> pauto(p_reg); // 어용되는 명시적 변환
                                            → 御 ▶ → 君 ▶ → 君 ▶ │ 君
```
<span id="page-16-0"></span>갓대기 고급 객체 지향 프로그래밍 제16장

C++ 표준 string 클래스 auto\_ptr 템플릭 표준 템플링 라이브러리 (STL) 일반화 프로그래밍 함수 객체 (functor) 알고리즘 기타 라이브러리

auto\_ptr 사용

- auto\_ptr 는 부가적인 기능을 가지는 포인터의 역할을 하는 C++ 객체인 스마트 포인터 (smart pointer) 의 예
- 일반 포이터처럼 행동함
	- 내용 참조 (\*ps), 증가 (ps++), 구조체 멤버에 접근 (ps->index), 일반 포인터에 대입 가능, 같은 데이터 형의 다른 auto\_ptr 객체에 대입

auto\_ptr 의 사용 auto\_ptr 주의 사항

<span id="page-17-0"></span>K ロ ▶ K 御 ▶ K 君 ▶ K 君 ▶ ○ 君

C++ 표준 string 클래스 auto\_ptr 템플릭 표준 템플릿 라이브러리 (STL) auto\_ptr 의 사용 auto\_ptr 주의 사항 이바히 ㅍㄹㄱ래피 함수 객체 (functor) 기타 라이ㅂ러፣

auto\_ptr 주의 사항

- auto\_ptr 템플릿은 delete 를 사용하므로 auto\_ptr<int> pi(new int[200]); 는 허용되지 않음
	- 동적 배열과 함께 사용할 수 있는 auto\_ptr 대용물은 없음
	- memory 헤더 파일에서 auto\_ptr 템플릿을 복사하여 auto\_arr\_ptr 로 수정한 후, delete 대신 delete디를 사용할 수 있도록 수정할 수 있음
- auto\_ptr 템플릿은 new 에 의해 할당된 메모리에만 사용해야 함

string vacation(" '나는 구름 저럼 외롭게 방황했다."); auto\_ptr<string> pvac(&vacation); // 여용되지 않음

<span id="page-18-0"></span>K ロ ▶ K 何 ▶ K ヨ ▶ K ヨ ▶ │ ヨ │ Ю Q O

C++ 표준 string 클래스 auto\_ptr 템플릭 표준 템플릿 라이브러리 (STL) 일반화 프로그래밍 함수 객체 (functor) 알고리즘 기타 라이ㅂ러리

# auto\_ptr 의 소유권 관리 전략은 파괴 복사 (destructive  $copy)$

auto\_ptr 의 사용 auto\_ptr 주의 사항

● 대입의 경우 소유권이 이저됨 – 소유권 개념이 없다며 두 개가 같은 string 객체를 지정하게 되어 delete를 두 번 발생하게 만듬

auto\_ptr<string> ps(new string("나는 구름처럼 외롭게 방황했다.")); auto\_ptr<string> vacation; vacation = ps; // ps 가 널의 됨

- 복사의 경우에도 소유권이 이전됨 (1111 쪽) auto\_ptr<string> films(new string("개그 콘서트")); auto\_ptr<string> pwin(films);
- auto\_ptr 의 컨테이너는 절대로 만들지 말자. (Effective STL 의 항목 8번) — Container of Auto Pointer (COAP) 절대 금지, 언급조차 금지 K ロ ⊁ K 御 ≯ K 君 ⊁ K 君 ≯ … 君

 $290$ 

C++ 표준 string 클래스 auto\_ptr 템플링 표준 템플링 라이브러리 (STL 이바히 ㅍㄹㄱ래미 함수 객체 (functor 기타 라이

#### 스마트 포인터 소유권 관리 전략 (Modern C++ Design)

auto\_ptr 의 사용 auto\_ptr 주의 사화

- **□** 깊은 복사 또는 완전 복사 (deep copy)
	- 템플릿을 통해 객체를 복사할 경우, 기초 클래스 부분만 복사될 수 있음 - Java 처럼 clone() 함수가 해결책
- 2 Copy On Write (COW) 고쳐질 때만 복사됨
	- 완벽한 저략이나. const 멤버함수와 non const 멤버 함수 호출을 구별할 수 없어 스마트 포인터 구현 어려움
- ❶ 참조 카운팅 (reference counting)
- 4 참조 연결 리스트 (reference linked list)
	- 순환 참조 (cycle reference) 문제 발생
- 소유권 이전 또는 파괴 복사 (destructive copy)
	- 하나의 포인터만이 특정 객체를 소유

(ロ) (母) (き) (き) 。

つくい

C++ 표준 string 클래스 auto\_ptr 템플 표준 템플링 라이브러리 (STL 이바히 ㅍㄹㄱ래미 함수 객체 (functor 기타 라이ㅂ러

auto\_ptr 의 사용 auto\_ptr 주의 사항

#### 그 외의 스마트 포이터

- 참조 카운팅 (reference counting)
	- . boost::shared\_ptr, boost::shared\_array
- 소유권 이전 또는 파괴 복사 (destructive copy)
	- C++ 표준으로 유일한 스마트 포인터인 std::auto\_ptr

auto\_ptr<\_Ty>& operator=(auto\_ptr<\_0ther>& \_Right)// const 가 없음

- 해볼만한 숙제 std::auto\_ptr 의 배열 버전
- 한가지 대안: auto\_ptr< boost::array<...> >
- 쉼게 살려며, 아예 vector를 사용해도 됨
- 앞에서 어금 아되 여섯번째 저략 아예 복사를 막음
	- boost::scoped\_ptr.boost::scoped\_array (참고: boost::noncopyable)

K ロ ⊁ K 御 ≯ K 君 ⊁ K 君 ≯ … 君

<span id="page-21-0"></span> $290$ 

vector 텐플린 클래스 vector 에서 할 수 있는 것 vector 에서 학수 있는 그 밖의 것

학습목표 C++ 표준 string 클래스 auto\_ptr 템플링 표준 템플린 라이브러리 (STL) 일반화 프로그래밍 함수 객체 (functor) 알고리즘 기타 라이ㅂ러፣

#### 표준 템플릿 라이브러리 (Alex Stepanov 와 Meng Lee)

- 일반화 프로그래밍 (generic programming) 이라는 패러다임을 제공함
	- 컨테이너 (container) 배열, 큐, 리스트 등으로 동질적(homogeneous)임, 즉 같은 종류의 값들을 저장함
		- non-intrusive container 컨테이너에 값의 복사본을 넣음
		- intrusive container 컨테이너에 워래 값을 그대로 넣음 -STL에서 참조나 포이터로 구혀됨
	- 이터레이터 (iterator) 포인터의 일반화로 컨테이너 아에서 위치를 옮기는 것을 도와줌
	- 함수 객체 (function object; functor) 함수 역할을 하는 객체로 상태를 가지는 함수를 표현할 수 있음
	- 알고리즘 (algorithm) 배열을 정렬하거나 리스트의 특정 값을 검색, 또는 무작위화(randomize)

(ロ) (母) (き) (き)

<span id="page-22-0"></span>へのへ

학습목표 C++ 표준 string 클래스 auto\_ptr 템플릿 표준 템플릿 라이브러리 (STL) 일반화 프로그래밍 함수 객체 (functor) 알고리즘 기타 라이브러리

vector 텐플린 클래스 vector 에서 학 수 있는 것 vector 에서 학수 있는 그 밖의 것

# vector 템플릿 클래스

- 생성 #include <vector> using namespace std; vector<int> rating(5); // 5 개의 int 영 값을 가지는 벡터 int n:  $\sin \gg n$ ; vector<double> scores(n); // n 개의 double 영 값을 가지는 벡터 ● 대입. □ 역사자로 이덱싱
	- $ratings[0]=9;$ for (int  $i=0; i\le n; i++)$  cout  $\le$  scores[i]  $\le$  endl;
- Allocator 객체를 지정하는 선택적 템플릿 저달 인자 template <class T, class Allocator = allocator<T>>> > class vector { ...
- $\bullet$  1114 쪽의 vect1.cpp

<span id="page-23-0"></span>K □ ▶ K @ ▶ K 글 ▶ K 글 ▶ │ 글 │ K) Q Q Q

vector 텐플릭 클래스 vector 에서 할 수 있는 것 vector 에서 학수 있는 그 밖의 거

학습목표 C++ 표준 string 클래스 auto\_ptr 템플링 표준 템플링 라이브러리 (STL) 일반화 프로그래밍 함수 객체 (functor) 알고리즘 기타 라이브러리

#### vector 가 컨테이너로서 가진 공통적인 메쏘드들

● 커테이너 내의 워소들의 개수를 리터하는 size(). 두 컨테이너의 내용을 교화하는 swap(), 컨테이너 내의 첫번째 워소를 참조하는 begin(), 컨테이너 내의 "마지막 원소 바로 다음(past-the-end)"을 참조하는 end()

● 모든 커테이너들이 이 메쏘드들을 가지고 있음

● 이터레이터는 포이터의 일반화로. 포이터이거나 포인터처럼 동작하는 객체일 수 있음 — 이터레이터를 통해 포인터를 일반화하여 다양한 컨테이너 클래스에 대해 일과된 인터페이스를 제공

<span id="page-24-0"></span>イロメ イ御 メイ君 メイ君 メー 君

학습목표 C++ 표준 string 클래스 auto\_ptr 템플링 표준 템플링 라이브러리 (STL) 일반화 프로그래밍 함수 객체 (functor) 알고리즘 기타 라이브러리

vector 텐플린 클래스 vector 에서 할 수 있는 것 vector 에서 학수 있는 그 밖의 거

# 이터레이터

- vector 컨테이너의 이터레이터는 vector<double>::iterator pd;
- vector 객체에서 이터레이터 받기 vector<double>::iterator pd; // 이터레이터 vector<double> scores:  $pd = scores.begin()$ ;  $*pd = 22.3$ :  $+ + pd;$
- past-the-end 마지막 원소 다음의 원소를 참조하는 이터레이터
	- C 스타일 무자열에서 마지막 실제 무자 다음의 워소가 널 문자라는 아이디어와 비슷

```
for (pd = scores.begin(); pd != scores.end(); pd++)
  \text{cut} \ll \text{and} \ll \text{endl};K □ ▶ K @ ▶ K 글 ▶ K 글 ▶ │ 글 │ K) Q Q Q
```
학습목표 C++ 표준 string 클래스 auto\_ptr 템플릿 표준 템플링 라이브러리 (STL) 일반화 프로그래밍 함수 객체 (functor) 알고리즘 기타 라이브러리

#### push\_back()  $\exists$  erase()

- push\_back() 벡터 끝에 원소 하나 추가
	- 필요한 경우, 자동으로 벡터의 크기가 늘어남

```
vector<double> scores; // 빈 벡터 생성
double temp;
while (cin \gg) temp && temp >= 0)
 scores.push_back(temp);
cout << scores.size() << " 개의 점수 가 입력됨\n";
```
- erase() 두 개의 이터레이터를 받아서 삭제 ● 첫번째는 삭제할 범위의 시작. 두번째는 삭제할 부부의 끝 바로 다음의 원소 — [p1, p2) // 처음부터 두 개의 원소 상제 scores.erase(scores.begin(), scores.begin()+2);
	- vector는 임의 접근을 제공하므로 scores.begin()+2 가 가능 K □ ▶ K @ ▶ K 글 ▶ K 글 ▶ │ 글 │ K) Q Q Q

vector 텐플린 클래스

vector 에서 할 수 있는 것

<span id="page-26-0"></span>vector 에서 학수 있는 그 밖의 거

학습목표 C++ 표준 string 클래스 auto\_ptr 템플릿 vector 템플릿 클래스 표준 템플링 라이브러리 (STL) vector 에서 할 수 있는 것 일반화 프로그래밍 vector 에서 할 수 있는 그 밖의 것 함수 객체 (functor) 알고리즘 기타 라이ㅂ러리

 $insert()$ 

● insert() - 세 개의 이터레이터 전달 인자들을 받아서 삽입

- 첫번째 이터레이터는 새로원 원소들이 삽입될 위치 바로 앞의 위치
- 두번째와 세번째 이터레이터는 삽입에 사용할 범위

```
vector<int> old:
vector<int> new;
\cdotsold.insert(old.begin(), new.begin()+1, new.end());
\cdotsold.insert(old.end(), new.begin()+1, new.end());
```
• 1119 쪽 프로그램 vect2.cpp

<span id="page-27-0"></span>K □ ▶ K @ ▶ K 글 ▶ K 글 ▶ │ 글 │ K) Q Q Q

vector 텐플린 클래스 vector 에서 할 수 있는 것 vector 에서 학수 있는 그 밖의 것

C++ 표준 string 클래스 auto\_ptr 템플릿 표준 템플릿 라이브러리 (STL) 일반화 프로그래밍 함수 객체 (functor) 알고리즘 기타 라이ㅂ러리

#### vector 에서 할 수 있는 그 밖의 것

● STL 방식에 따르며 검색, 정렬, 무작위화 등의 작업에 대해 각 객체에 대하 멤버 함수로 정의하지 않고, 커테이터들에 대해 공통된 함수로 정의

● 필요하 함수들의 개수가 줄어듬

⊙ 대표적인 STL 함수들 — for\_each(), random\_shuffle(), sort() 등등

イロメ イ部メ イヨメ イヨメ 一番

<span id="page-28-0"></span> $200$ 

학습목표 C++ 표준 string 클래스 auto\_ptr 템플링 표준 템플링 라이브러리 (STL) 일반화 프로그래밍 함수 객체 (functor) 알고리즘 기타 라이브러리

vector 텐플린 클래스 vector 에서 할 수 있는 것 vector 에서 학수 있는 그 밖의 것

#### $for\_each()$ , random $_{s}$ uffle $()$ , sort $()$

● for each() — 첫번째와 두번째 저달 이자는 커테이너의 범위를 지정, 세번째는 한 개의 전달 인자를 받는 함수 객체 vector<Review>::iterator pr; for  $(pr=books.begin() ; pr !=books.end() ; pr++)$  $ShowReview(*pr);$ ---> for\_each(books.begin(), books.end(), ShowReview); ● random\_suffle() — 첫번째와 두번째 저달 이자는 컨테이너의 범위를 지정 random\_suffle(books.begin(), books.end()); ● sort() — 첫번째와 두번째 저달 이자는 커테이너의 범위를 지정, bool을 반환하는 객체에 대한 < 연산자(멤버 함수일수도 있고 일반 함수일수도 있음)를 이용하여 오름차 수으로 정렬

vector<int> coolstuff; sort(coolstuff.begin(), coolstuff.end());

K ロ ▶ K 御 ▶ K 君 ▶ K 君 ▶ ○ 君

 $\Omega$ 

C++ 표준 string 클래스 auto\_ptr 템플릿 표준 템플린 라이브러리 (STL ㅍ ㄹ ㄱ퀘피 함수 객체 (functor) 기타 라이ㅂ러리

# sort()

● sort() — 세번째 저달 이자로, 객체 두 개를 각각 저달 인자들로 받고 bool을 반환하는 함수 객체 (1168쪽) 사용 가능 bool WorseThan(const Review& r1, const Review& r2)  $\mathcal{L}_{\mathcal{L}}$ if (r1.rating < r2.rating) return true; else return false; ł sort(books.begin(), books.end(), WorseThan); ● 전체 순서화 (total ordering) - a < b 이고 b > a 이면, a = b - a와 b는 동일하다. (identical) ● 순약 순서화 (strict weak ordering) - a < b 이고 b > a 이라고 해도,  $a \neq b$  일 수도 있음 - a와 b는 동등하다. (equivalent) — Effective STL 의 항목 19 ● 1125 쪽 프로그램 vect3.cpp K ロ ▶ K @ ▶ K 결 ▶ K 결 ▶ │ 결

<span id="page-30-0"></span> $290$ 

vector 텐플린 클래스

vector 에서 학 수 있는 것

vector 에서 학수 있는 그 밖의 것

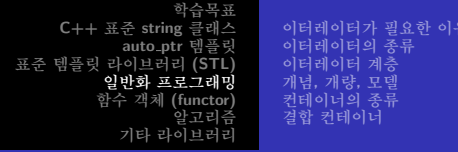

# 일반화 프로그래밍

- STL 은 일반화 프로그래밍의 한 예
- 일반화 프로그래밍의 목적은 데이터 형과 무관한 코드를 작성하는 것
	- 템플릿은 데이터 형을 일반화하였음
	- STL은 알고리즘의 일반화되 표현을 제공함으로써 하 걸음 더 나아감
	- 이터레이터 알고리즘을 데이터 형과 무관하게 하기 위한 열쇠
- 비판적 시각 "커테이너에 독립적이 코드라 거는 화상" (Effective STL 항목 2)

<span id="page-31-0"></span>K □ ▶ K @ ▶ K 글 ▶ K 글 ▶ │ 글 │ K) Q Q Q

학습목표 C++ 표준 string 클래스 이터레이터가 필요한 이유 이터레이터의 종류 auto\_ptr 템플릿 표준 템플릿 라이브러리 (STL) 이터레이터 계층 개념, 개량, 모델 일반화 프로그래밍 커테이너의 종류 함수 객체 (functor) 결합 컨테이너 알고리즘 기타 라이ㅂ러리

# 이터레이터가 필요한 이유

- 템플릿만 사용해서는 일반화에 한계가 있음
	- find\_ar() (1128 쪽) double 을 가진 배열에서 데이터 찾기
	- find\_11() (1129 쪽) double 을 가진 링크드 리스트에서 데이터 찾기
- 문제 정의 배열, 링크드 리스트, 그 밖의 다른 컨테이너 형 데이터 구조들에 대해 하나의 find 함수를 가질 수 있을까?
- 이를 위한 이터레이터의 요거들
	- \* 여사자로 내용 참조
	- 이터레이터끼리의 대입 가능
	- 이터레이터끼리의 비교 가능
	- 컨테이너의 모든 객체들을 훑고 지나가기 위한 ++ 연산자

<span id="page-32-0"></span> $000$ 

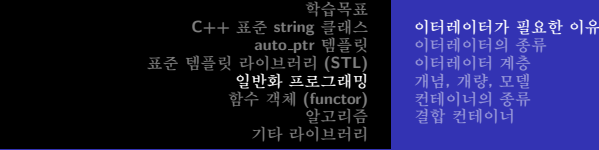

## 앞의 함수들을 이터레이터 식으로 변화

- find\_ar() 1130쪽 이터레이터 typedef 도입, 1131쪽 저달 인자 받는 방법
- find\_11() 1131쪽 이터레이터 객체 도입, 1132쪽 for 루프
- 최종적으로 링크드 리스트가 마지막 워소 바로 다음에 하나의 워소를 더 가지게 해서 두 방식을 통일 -(past-the-end 워소 또는 sentinel 값)

```
● 결과적인 코드 — 1133 쪽
 vector<double>::iterator p;
  또는
 list<double>::iterator p;
```
<span id="page-33-0"></span>for (p=scores.begin();p!=scores.end();p++) cout<<\*p<<endl;  이터레이터가 필요한 이유 이터레이터의 종류 이터레이터 계층 개념, 개량, 모델 커테이너의 종류 결합 컨테이너

학습목표 C++ 표준 string 클래스 auto\_ptr 템플링 표준 템플링 라이브러리 (STL) 일반화 프로그래밍 함수 객체 (functor) 알고리즘 기타 라이브러리

## 앞의 함수들을 이터레이터 식으로 변환

- 좀 더 나아가 내부적인 처리까지 해주는 for\_each() 사용
- 결국 내부적이 표현이 저혀 다른 커테이너들에 대해서. 동일한 코드를 작성할 수 있음

メロメ メ御 メメ ミメメ ミメー

<span id="page-34-0"></span> $2Q$ 

造

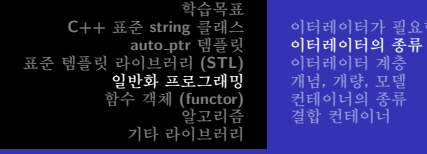

# 이터레이터의 종류

- 알고리즘이 다르며 다른 이터레이터들이 요구됨
	- 검색 알고리즘 ++ 연산자 요구, 데이터는 읽을 수 있으나 쓰기는 금지 (InputIterator)

ㅏ 이유

- 정렬 알고리즘 + 연산자를 통한 임의 접근, 데이터는 읽고 쓸 수 있어야 함 (RandomAccessIterator)
- 입력 이터레이터 (InputIterator), 출력 이터레이터 (OutputIterator), 전방 이터레이터 (ForwardIterator), 전후방 이터레이터(BidirectionalIterator), 임의 접근 이터레이터(RandomAccessIterator) — 1138쪽 표 16.4

御 > メミ > メミ > → ミ

<span id="page-35-0"></span> $\Omega$
C++ 표준 string 클래스 이터레이터가 필요한 이유 auto\_ptr 템플링 이터레이터의 종류 표준 템플릿 라이브러리 (STL) 이터레이터 계층 일반화 프로그래밍 개념, 개량, 모델 커테이너의 종류 함수 객체 (functor) 결합 컨테이너 알고리즘 기타 라이브러리

## 이터레이터의 종류

● find 함수의 워형은 이러 식

template<class InputIterator, class T> InputIterator find(InputIterator first, InputIterator last, const T& value):

template<class RandomAccessIterator> void sort (RandomAccessIterator first, RandomAccessIterator last);

- 다섯 이터레이터 모두 내용 참조(\* 연산자 추천), 비교 (==.!= 여산자 추천). 내용 비교 (==.!= 여산자 추천)
- 두 이터레이터가 it1==it2 이며 \*it1==\*it2 이어야 함

K ロ ⊁ K 御 ≯ K 君 ⊁ K 君 ≯ … 君

つくい

학습목표 이터레이터가 필요한 이유 C++ 표준 string 클래스 이터레이터의 종류 auto\_ptr 템플릿 이터레이터 계층 표준 템플릿 라이브러리 (STL) 개념, 개량, 모델 일반화 프로그래밍 커테이너의 종류 함수 객체 (functor) 결합 컨테이너 알고리즘 기타 라이브러리

## 입력 이터레이터

- 커테이너로부터 값을 읽기 위해 프로그램이 사용
- 내용은 참조할 수 있되. 값은 변경할 수 없음
- ++ 연산자로 모든 내용 참조 가능
- past-the-end에 도달하면 다 읽은 것으로 가주하고 먹춤
- 다시 하 번 읽었을 때, 같은 순서나 같은 내용이라는 보장 없음
- 이터레이터가 일다 증가되 후. 증가하기 저 값을 읽을 수 있다는 보장 없음 - 입력 이터레이터에 기반하 알고리즘은 일회성 알고리즘
- 단방향 이터레이터 증가시킬 수 있지만, 감소시킬 수 없음 イロメ イ部メ イヨメ イヨメ 一番

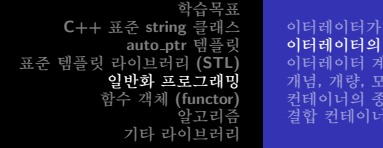

## 출력 이터레이터

- 컨테이너로 값을 쓰기 위해 프로그램이 사용
- 내용을 참조할 수 없고 변경하는 것을 허용
- 나머지는 입력 이터레이터와 비슷함
- 출력 이터레이터에 기반한 알고리즘은 일회성 쓰기 전용 알고리즘

イロメ イ御 メイ君 メイ君 メー 君

 $2Q$ 

필요한 이유<br>**종류**<br>|층<br>!델

#### 갓대기 고급 객체 지향 프로그래밍 제16장

④ 그 시 아이가 어려운 사람 시 그래요.

 $2Q$ 

이터가 필요한 이유

이터 계층 너의 종류 테이너

- 데이터를 읽고 변경할 때, 사용 가능함 (물론 데이터를 읽기만 할 때도 사용 가능)
- 이터레이터가 증가된 후에도. 그 저의 내용을 참조할 수 있어, 다중 패스 알고리즘이 가능함
- 다시 읽었을 때. 같은 수서로 훑고 지나감을 보장함
- 한 번에 한 워소 씩 저방으로 지행
- ++ 역사자로 모든 내용을 훞고 지나감

## 전방 이터레이터

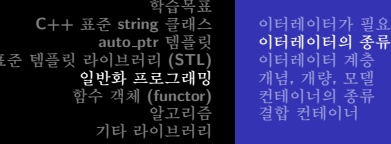

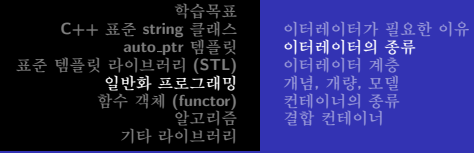

#### 전후방 이터레이터

- ++와 -- 여사자로 커테이너 속을 저후방 모든 내용을 훑고 지나감
- 전방 이터레이터의 모든 기능에 후방 연산자 포함
- 예를 들어 reverse() 같은 함수에서 첫번째 원소와 마지막 워소를 바꿔나가는 과정 반복할 때 쓰임

K □ ▶ K @ ▶ K 글 ▶ K 글 ▶ │ 글 │ K) Q Q Q

학습목표 C++ 표준 string 클래스 auto\_ptr 템플링 표준 템플링 라이브러리 (STL) 일반화 프로그래밍 함수 객체 (functor) 알고리즘 기타 라이브러리

이터레이터가 필요한 이유 이터레이터의 종류 이터레이터 계층 개념, 개량, 모델 커테이너의 종류 결합 컨테이너

## 임의 접근 이터레이터

- 표준 소팅이나 이진 탐색과 같은 알고리즘에서 임의의 원소로 접근하기 위한 기능이 필요함
- 포인터 덧셈/뺄셈 연산 (배열 인덱싱 포함), 원소들의 순서를 위한 관계 여사자
- 1137쪽 표 16.3

K ロ ▶ K 御 ▶ K 君 ▶ K 君 ▶ ○ 君

학습목표 이터레이터가 필요한 이유 C++ 표준 string 클래스 이터레이터의 종류 auto\_ptr 템플링 표준 템플릿 라이브러리 (STL) 이터레이터 계층 개념, 개량, 모델 일반화 프로그래밍 커테이너의 종류 함수 객체 (functor) 결합 컨테이너 알고리즘 기타 라이브러리

## 이터레이터 계층

- 이터레이터들은 기능적으로 계층을 형성함 (표 16.4)
	- 전방 이터레이터 = 입력 이터레이터 기능 + 출력 이터레이터 기능 + 자체 기능
	- 전후방 이터레이터 = 전방 이터레이터 기능 + 자체 기능
	- 임의 접근 이터레이터 = 전후방 이터레이터 기능 + 자체
	- 기능
- <span id="page-42-0"></span>● 가장 제한 사항이 적은 이터레이터는 가장 넓은 범위의
	- 알고리즘들에 사용 가능함
		- 입력 이터레이터를 위한 알고리즘에 임의 접근 이터레이터 사용 가능
		- 입력 이터레이터에 따라 제작된 find() 함수는 출력 이터레이터 말고 어떤 것이든 사용 가능
		- 임의 접근 이터레이터에 따라 제작된 sort() 함수는 임의 접근 이터레이터만 사용 가능 イロメ イ母メ イヨメ イヨメーヨー

갓대기 고급 객체 지향 프로그래밍 제16장

イロメ イ部メ イヨメ イヨメ 一番

<span id="page-43-0"></span> $2Q$ 

● 특정 개념의 한 구현을 모델이라 부름

- refinement라 부름)를 가지나 문법적인 상속 관계는 아님 ● 전후방 이터레이터는 전방 이터레이터의 개량
- 컴파일러가 전방 이터레이터의 특성을 가지는 클래스의 사용을 거기에 맞춰 제하할 수 없음 ● STL의 개념들은 상속 관계와 비슷한 관계(개량,
- 이터레이터는 정의된 데이터 형이나 문법이 아닌 개념 워칙적으로 C++ 무법과 무과함

## 개념, 개량, 모델

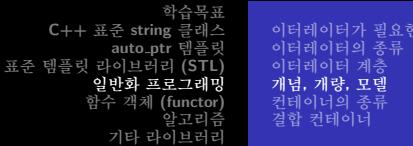

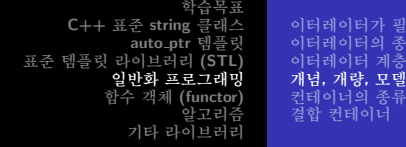

#### 이터레이터 자격의 포이터

- 이터레이터는 포인터의 일반화이므로, 포인터는 이터레이터임
- 따라서 STL 알고리즘은 포이터를 기초로 하는 컨테이너들에 대해서도 작동할 수 있음 — 예. 배열
- STL sort() 함수는 컨테이너에 든 첫번째 원소를 지시하는 이터레이터와 past-the-end 원소를 지시하는 이터레이터를 받는 데, 배열에 대해서도 적용 가능

```
const int SIZE =100:
double Receipts[SIZE];
sort (Receipts, Receipts+SIZE);
```
K ロ ▶ K 御 ▶ K 君 ▶ K 君 ▶ ○ 君 ○

 $2Q$ 

요한 이유

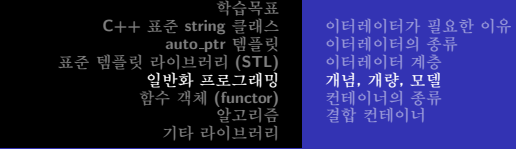

copy(), ostream\_iterator, istream\_iterator

- copy() 알고리즘은 하나의 컨테이너에서 다른 하나의 컨테이너로 데이터들을 복사
- 첫번째와 두번째 인자는 복사할 범위 지정 (입력 이터레이터), 세번째 인자는 복사될 위치 (출력 이터레이터)

int casts [10] = { $6,7,2,9,4,11,8,7,10,5$  }; vector<int> dice[10]: copy(casts, casts+10, dice.begin()); // 배열을 벡터에 복사

● 목적지 커테이너의 기존 데이터 위에 덮어 써 버림 — 빈 벡터에는 데이터를 복사할 수 없음 - 이를 해결하기 위해서는 insert\_iterator로 어댑터를 만듬 (1145 쪽)

→ (御) → 君) → 君) → 君

つくい

C++ 표준 string 클래스 이터레이터가 필요한 이유 이터레이터의 종류 auto\_ptr 템플링 표준 템플링 라이브러리 (STL) 이터레이터 계층 일반화 프로그래밍 개념, 개량, 모델 함수 객체 (functor) 커테이너의 종류 결합 컨테이너 알고리즘 기타 라이ㅂ러리

#### ostream iterator

● copy() 알고리즘으로 컨테이너에서 표주 출력으로 출력 #include <iterator>

ostream\_iterator<int, char> out\_iter(cout. " "):

- 첫번째 템플릿 전달인자는 출력 스트림으로 보내는 데이터 형, 두번째 템플릿 저달이자는 출력 스트림이 사용하는 데이터 형
- 첫번째 생성자 전달인자는 출력 스트림, 두번째 생성자 저달이자는 출력 스트림으로 보내지 각 항목 뒤에 표시되는 부리자

copy(dice.begin(), dice.end(), out\_iter); copy(dice.begin(), dice.end(), ostream\_iterator<int,char>(cout,""));

K □ ▶ K @ ▶ K 글 ▶ K 글 ▶ │ 글 │ K) Q Q Q

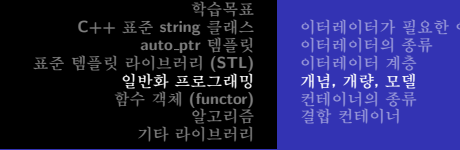

#### istream iterator

- copy() 알고리즘으로 표준 입력에서 컨테이너로 입력 copy(istream\_iterator<int, char>(cin), istream\_iterator<int, char>(),  $dice.begin()$ ;
- 첫번째 템플릿 저달인자는 입력 스트림에서 받을 데이터 형. 두번째 템플릿 저달인자는 입력 스트림이 사용하는 데이터 형
- 생성자 저달인자는 입력 스트림, 생략하며 입력이 실패했음을 의미
- 즉, 파일 끝, 데이터 형 불일치, 그외의 입력 실패가 일어날 때까지 입력 스트림으로부터 데이터를 읽는다는 의미

イロメ イ部メ イヨメ イヨメ 一番

C++ 표준 string 클래스 이터레이터가 필요한 이유 이터레이터의 종류 auto\_ptr 템플릿 표준 템플릿 라이브러리 (STL) 이터레이터 계층 일반화 프로그래밍 개념, 개량, 모델 함수 객체 (functor) 커테이너의 종류 결합 컨테이너 알고리즘 기타 라이ㅂ러리

#### 기타 유용한 이터레이터들

- iterator 헤더 파일이 정의하는 이터레이터들 istream\_iterator, ostream\_iterator, reverse\_iterator, insert\_iterator, back\_insert\_iterator, front\_insert\_iterator
- reverse iterator는 후진 출력함

copy(dice.rbegin(), dice.rend(), out\_iter);

- rbegin()는 past-the-end 위치이며, rend()는 첫번째 워소의 위치임
	- rbegin() 과 end()는 같은 값을 다른 형으로 리턴, begin() 과 rend() 도 마차가지
	- 역방향 이터레이터는 먼저 감소시키고 내용 참조를 수행함
	- rp가 여섯번째 위치를 가리킨다면, \*rp 는 다섯번째 위치의 값이 됨

<span id="page-48-0"></span>イロメ イ部メ イヨメ イヨメ 一番

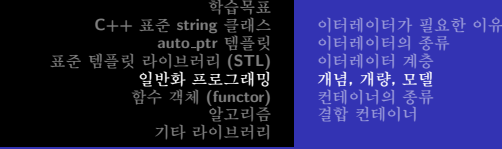

#### copy()는 복사되는 컨테이너의 크기를 자동 조정 않함

- <span id="page-49-0"></span>● 삽입 이터레이터로 복사 과정을 삽입 과정으로 변화함으로써 해결
	- 다른 의견 : 삽입 이터레이터를 사용하는 copy()는 범위 지정 멤버 함수(예를 들어 insert() 멤버 함수)로 변환하면 훨씬 더 효율적임 (Effective STL 항목 5)
	- back\_insert\_iterator 컨테이너 말미에 워소 삽입
		- 고정 시간(O(1))에 말미에 빠른 삽입을 허용하는 컨테이너형에만 사용 (예: vector,list,deque)
	- front\_insert\_iterator 컨테이너의 서두에 워소 삽입
		- 고정 시간(O(1))에 선두에 빠른 삽입을 허용하는
			- 컨테이너형에만 사용 (예: list,deque)
	- insert\_iterator 생성자에 전달 인자로 지정된 위치 앞에 원소 삽입
		- 위와 같은 제하이 없어 선두에 정보를 삽입할 수 있으나. front\_insert\_iterator에 비해 느람 \* ^ @ \* \* E \* \* E \* 990

C++ 표준 string 클래스 이터레이터가 필요한 이유 이터레이터의 종류 auto\_ptr 템플릿 표준 템플릿 라이브러리 (STL) 이터레이터 계층 일반화 프로그래밍 개념, 개량, 모델 함수 객체 (functor) 커테이너의 종류 결합 컨테이너 알고리즘 기타 라이ㅂ러리

## 이터레이터와 커테이너

● 이 이터레이터들은 커테이너 형을 템플릿 저달 이자로 사용하고 실제 커테이너 식별자를 생성자 저달 인자로 사용함 - 1146쪽 inserts.cpp

back insert iterator<vector<int> > back iter (dice): insert\_iterator<vector<int> > insert\_iter (dice. dice.begin()):

- · vector
	- $\bullet$  empty(), size(), front(), back(), push\_back(), pop back() 등등
- $\bullet$  queue
	- $\bullet$  empty(), size(), front(), back(), push\_back(), pop\_front() 등등

● copy()로 컨테이너에서 컨테이너로 복사, 컨테이너에서 출력 스트림으로 복사. 입력 스트림에서 커테이너로 복사함

<span id="page-50-0"></span> $\Omega$ 

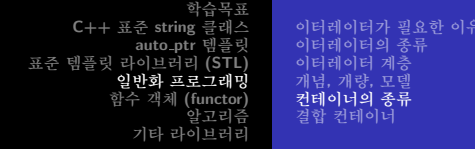

## 컨테이너의 종류

- 기본적으로 대부부의 경우, 커테이너에는 객체가 복사(copy)되어 들어가고, 복사되어 나옴 (Effective STL 항목 3)
- 컨테이너 개념 컨테이너, 시쿼스 컨테이너, 결합 커테이너
- 컨테이너 형 구체적인 컨테이너 객체들을 생성하는 데 사용할 수 있는 템플릿
	- deque, list, queue, priority\_queue, stack, vector, map, multimap, set, multiset, bitset

<span id="page-51-0"></span>K 何 ▶ K 重 ▶ K 重 ▶ 「重 」 約 9,09

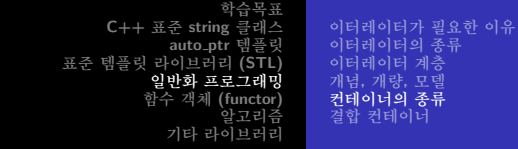

#### 컨테이너 형 정리 (Effective STL)

- 표주 STL 시쿼스 (sequence) 컨테이너 deque, list (이중 링크드 리스트), vector, string
- 표주 STL 결합 (associative) 컨테이너 map, multimap, set, multiset
- 비표주 시쿼스 컨테이너 slist (싱글 링크드 리스트), rope (대용량 문자열)
	- . www.sgi.com/tech/stl/, www.boost.org, www.stlport.org (Effective STL 항목 50)
- 비표준 결합 컨테이너 hash\_set, hash\_multiset, hash\_map, hash\_multimap
	- 현재는 표준이 아니지만, 해쉬 컨테이너에 충분히 대비해 두자. (Effective STL 항목 25) ④ 重 ト ④ 重 ト ○ 重

つくい

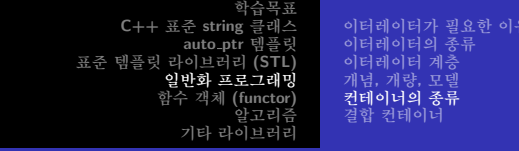

#### 컨테이너 형 정리 (Effective STL)

- string 대신 사용되는 vector<char>
	- 동적으로 할당한 배열보다는 vector와 string이 낫다. (Effective STL 항목 13)
- 표주 결함 커테이너 대신 사용되는 vector
	- 결함 커테이너 대시 정렬되 vector를 쓰는 것이 좋을 때가 있다. (Effective STL 항목 23)
- STL에 속하지 않는 표주 커테이너 C++ 배열. bitset. valarray, stack, queue, priority\_queue
	- 기존의 C API에 vector와 string을 넘기는 방법을 알아두자. (Effective STL 항목 16)
	- vector<boo1> 보기를 돌같이 하자. (Effective STL 항목 18)

K 등 X - 등

<span id="page-53-0"></span>つくい

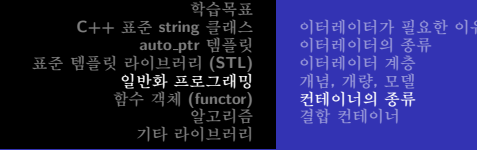

## 커테이너 개넘

- 개념적이라 의미는 컨테이너가 상속되지 않음을 의미 ● C++ 뮤법적 지워이 없음
- 모든 커테이너 클래스들이 만족해야할 요구 사항들의 집합
- 컨테이너는 단일 형의 다른 객체들을 저장하는 객체 (non-intrusive container)
	- 서로 다른 형의 객체들을 저장하는 intrusive container에 대한 글들도 많이 있으나 표준에서 취급하지 않음
- 컨테이너에 들어갈 객체들을 복사 생성자와 복사 대입 여사자가 구혀되어 있어야 함
	- 어떻게 복사가 아되는 클래스 객체를 설계할 수 있을가?
- 기본 커테이너는 워소들이 특별하 수서로 저장되거나. 저장 순서가 변경되지 않는다고 보장하지 않음
	- 개념의 개량(refinement)은 그러한 보장을 추가할 수 있음

<span id="page-54-0"></span> $290$ 

학습목표 이터레이터가 필요한 이유 C++ 표준 string 클래스 이터레이터의 종류 auto\_ptr 템플릿 표준 템플릿 라이브러리 (STL) 이터레이터 계층 일반화 프로그래밍 개념, 개량, 모델 커테이너의 좃류 함수 객체 (functor) 결합 커테이너 알고리즘 기타 라이브러리

## 기본 컨테이너의 특성

- 1149 쪽의 표 16.5
- 점근적 복잡도 (asymptotic complexity) 고정 시간 (O(1)), 비례 시간 (O(n)) (참고: 컴파일 시간)
- a와 b가 커테이너일 때. == 여사자는 비례 시가이 걸림
- STL 명세나 함수들을 읽을 때는 점근적 복잡도를 이해해야 하며, STL 함수를 작성하거나 사용했을 때에도 점근적 복잡도를 표기해야 함

<span id="page-55-0"></span>メロメ メ御 メメ ミメメ ミメー

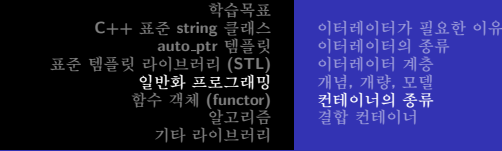

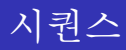

- deque, list, queue, priority\_queue, stack, vector
- 이터레이터가 최소하 저방 이터레이터는 되어야 하다는 요구 사항 추가
- 원소들이 직선 순서로 배치됨
- 시퀀스 요구 사항 (1151 쪽의 표 16.6)
- 선택적 시퀀스 요구 사항 (1152 쪽의 표 16.7) O(1)에서 수행될 때에만 구현되는 것으로 가정한

K 御 \* K 唐 \* K 唐 \* 『唐

 $\Omega$ 

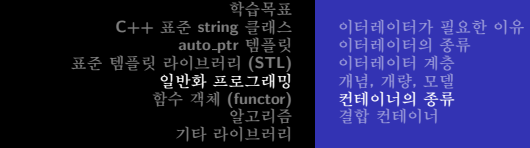

#### vector

- **a** #include <vector>
- 배열의 클래스 표현
- 크기의 동적인 변경
- 원소들에 대한 임의 접근
- 말미에 추가나 삭제
- 선두에 추가나 삭제 (O(n))
- 뒤집을 수 있는 가역성 (reversible) 컨테이너 rbegin(),  $rend()$

for\_each(dice.begin(), dice.end(), Show); cout << endl; for\_each(dice.rbegin(), dice.rend(), Show); cout << endl;

K 御 \* K 唐 \* K 唐 \* 『唐

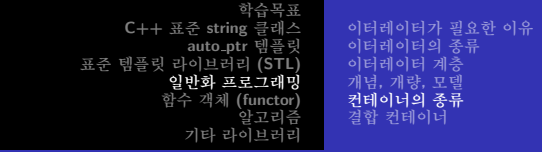

#### deque

- #include <deque>
- 양쪽에 끝이 있는 큐 (double-ended queue) '데크'라 발음
- vector와 많이 비슷하며, 임의 접근도 지워
- 선두에 추가나 삭제가 O(1)
- 대부부의 여사이 서두나 말미의 삽입 삭제라며 고려해 볼만한 구조
- vector보다 더 많은 지원으로 구현은 더 복잡함 임의 접근과 시쿼스 중간의 삽입과 삭제는 vector가 더 빠름

伊 ▶ ← ≣ ▶ ← 草 ▶ │ 草 │ ◆ 9 Q (^

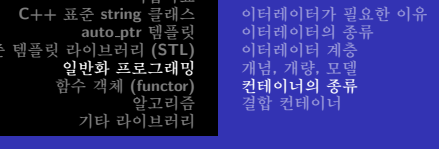

치스교

#### list

- #include <list>
- 이중 링크드 리스트 전후방으로 훑고 지나갈 수 있음
- $\bullet$  어느 위치에서의 삽입도  $O(1)$
- 배열 표기와 임의 접근은 안됨
- 가역성 커테이너
- 임의 위치에 삽입 삭제 이후에도 워소들은 제자리에 있음

す ロー・スコード スコート コミット

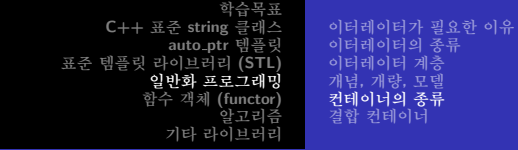

#### list

- #include <list>
- 리스트 지향적인 멤버 함수들 (1155 쪽 표 16.8)
	- insert() 오리지널 범위를 복사하여 목적지에 삽입
	- splice() 오리지널 범위를 목적지에 아예 옮김
		- 이터레이터를 그대로 유지함
		- splice()로 접목시키고 난 후에도 이터레이터는 같은 원소를 가리킥
	- unique() 같은 값들이 인접해 있으면, 그들을 하나의 값으로 단일화함
		- sort()와 unique()을 통해서 여러 동일한 값들을 하나로 다일화할 수 있음

K ロ > K @ ▶ K 로 ▶ K 로 ▶ 『로 → YO Q Q

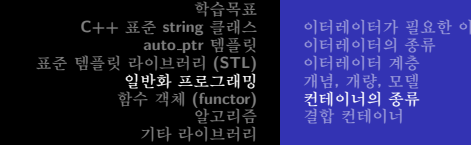

#### list

#### ● 멤버가 아닌 sort() 함수

- 정렬을 위해 임의 접근 이터레이터를 요구함
- 이 함수는 list와 사용할 수 없으므로, list는 자체적인 sort 멤버 함수를 가지고 있음

K ロ ▶ K @ ▶ K 할 ▶ K 할 ▶ ... 할

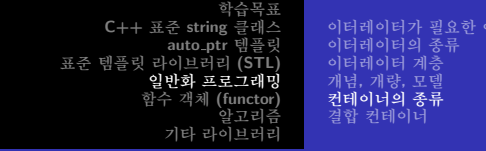

#### list 도구 상자

- 두 개의 리스트 합하기 sort(), merge(), unique()
- sort(), merge(), unique(), remove() 들은 조건 함수 (predicate function) 역할을 하는 함수를 전달인자로 받을 수 있음 - 이 조건 함수는 Java 에서는 Comparator 역할

重 玉屋 わい

つへへ

) 유

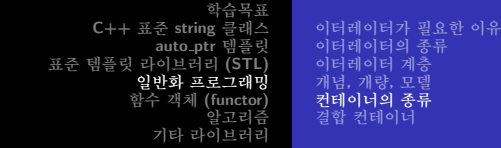

#### queue

- #include <queue>
- deque 위의 어댑터 클래스
- 큐를 정의하는 기본 연산만 가능 (1158 쪽의 표 16.9)
- 임의 접근을 허용하지 않고, 큐를 훑고 지나가는 이터레이터 여사도 허용하지 않음

御 > メミ > メミ > → ミ

K ロ ▶ K 御 ▶ K 君 ▶ K 君 ▶ ○ 君

 $2Q$ 

● greater<int> 는 미리 정의된 함수 객체

priority\_queue<int> pq1; priority\_queue<int> pq2(greater<int>); // greater<int>를 우선 배치함

- 생략 가능한 생성자 전달 인자를 통해 우선 순위를 지정
- 우선 수위가 더 높은 항목이 큐의 서두로 나감
- vector 위의 어댑터 클래스
- #include <queue>

#### priority\_queue

학습목표 C++ 표준 string 클래스 이터레이터가 필요한 이유 이터레이터의 종류 auto\_ptr 템플링 표준 템플릿 라이브러리 (STL) 이터레이터 계층 일반화 프로그래밍 개념, 개량, 모델 커테이너의 좃류 함수 객체 (functor) 결합 커테이너 알고리즘 기타 라이브러리

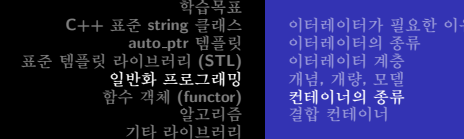

#### stack

- #include <stack>
- vector 위의 어댑터 클래스
- 
- 전형적인 스택 인터페이스를 제공 (1159 쪽의 표 16.10)
- 임의 접근을 허용하지 않고, 스택을 훑고 지나가는 이터레이터 여사도 허용하지 않음

<span id="page-65-0"></span>御 ▶ < 重 > < 重 > ~ 重

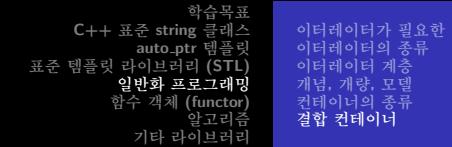

## 결합 컨테이너

- 순번 기반이 아닌, 내용 기반 검색
	- associative memory, content addressable memory
	- 해슁 또는 이덱싱으로 구현
	- 워소들에 대한 빠른 접근을 제공
- 컨테이너 X의 X::value\_type 은 컨테이너에 저장된 값의 데이터 형
- 결합 컨테이너 X의 X::key\_type 은 컨테이너에서 사용되는 키의 데이터 형
- set, multiset (<set>), map, multimap (<map>)

御 ▶ < 重 > < 重 > ~ 重

<span id="page-66-0"></span> $2Q$ 

기유

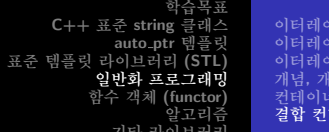

# 필요한 이유 베이너

## set 예제

- 가장 다수하 결함 커테이너로. 값 자체가 키임 ● 키는 고유하여, 하나의 set 에 서로 같은 키는 하나 밖에 없음. (예: {1,2,3,5,7})
- multiset 의 경우, 동일한 키가 여러 개 있을 수 있음. (예:  $\{1, 2, 2, 2, 3, 5, 7, 7\}$
- 가역성임 뒤부터 거꾸로 읽을 수 있음 set<string> A; // string 객체들의 집합 set<string, less<string> > A; // less<> 템플릿
- 다른 커테이너들처럼 이터레이터의 범위를 저달 인자로 사용하는 생성자를 가지고 있으므로, 집합을 쉽게 배열 내용으로 초기화할 수 있음
- 교집합 (set\_intersection()), 합집합 (set\_union()), 차집합 (set\_difference()) K 등 X - 등

<span id="page-67-0"></span> $290$ 

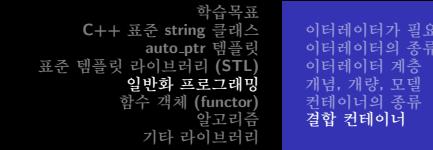

## $set$ \_union()

- set\_union() 함수는 다섯 개의 이터레이터를 사용함 (처음 두 개는 제 1 집합의 범위, 다음 두 개는 제 2 집합의 범위, 마지막 하나는 출력 이터레이터)
- 집합 A와 집합 B의 합집합 출력은? set\_union(A.begin(), A.end(), B.begin(), B.end(), ostream\_iterator<string, char> out(cout,""));
- 결과를 집합 C에 넣고 싶다며?
	- C.begin()이 그럴싸해 보이지만, 결합 집합들은 키를 상수값으로 간주하므로, C.begin은 상수 이터레이터이므로 적절하지 않음
	- copy()의 경우처럼, set\_union() 함수는 기존의 데이터 위에 덮어쓰며, 새로운 정보를 저장할 충분한 공간이 미리 확보되어야 하는 데, C가 비어있으면 안됨

<span id="page-68-0"></span> $290$ 

이터레이터가 필요한 이유 C++ 표준 string 클래스 이터레이터의 종류 auto\_ptr 템플링 표준 템플릿 라이브러리 (STL) 이터레이터 계층 입반화 프로그래밍 개념, 개량, 모델 함수 객체 (functor) 커테이너의 종류 결합 컨테이너 알고리즘 기타 라이ㅂ러리

#### set\_union(), lower\_bound(), upper\_bound()

● 이 두 무제를 insert\_iterator는 같이 해결함 — 출력 이터레이터의 개념을 모델링하는 동시에, 복사를 삽입으로 벼화

set\_union(A.begin(), A.end(), B.begin(), B.end(), insert\_iterator<set<string> > (C, C.begin()));

- lower\_bound() 하나의 키 데이터 형을 저달 이자로 받아서, 그 집합에서 키 전달 인자보다 작지 않은 (즉 크거나 같은) 것 중 가장 작은 (첫번째) 멤버를 지시하는 이터레이터를 반환 - 없으면 end()
- upper\_bound() 하나의 키 데이터 형을 전달 인자로 받아서. 그 집합에서 키 저달 인자보다 큰 것 중 가장 작은 (첫번째) 멤버를 지시하는 이터레이터를 반환 - 없으면  $end()$ K ロ ⊁ K 御 ≯ K 君 ⊁ K 君 ≯ … 君

<span id="page-69-0"></span>つくい

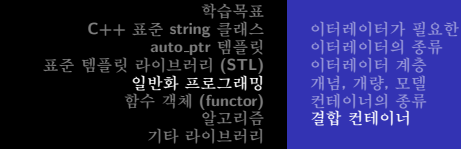

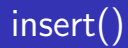

● set은 insert() 멤버 함수를 가짐 string s("tennis"); A. insert(s); // 값을 삽입 B.insert(A.begin(),A.end()); // 범위를 삽입

4 0 F

御 ▶ す 君 ▶ す 君 ▶ ...

造

 $2Q$ 

이유

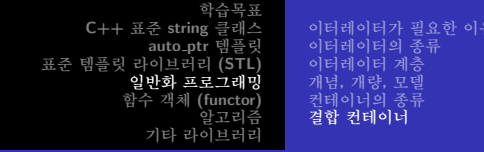

#### multimap 예제

- 가역성(reversible), 결합성(associative), 소팅됨(sorted)
- multimap<int,string> codes; int를 키 데이터 형으로 사용하고 string을 저장되는 데이터 형으로 사용하는 multimap 객체를 생성
	- 제 3 전달 인자로 비교 함수나 함수 객체를 사용할 수 있으며, 디폴트는 less<> 템플릿
- 정보를 하 데 모으기 위해 데이터를 하 쌍으로 결합 pair<class T. class U> 템플릿 사용

```
multimap<int, string> codes;
pair<const int, string> item(51, "Busan");
codes.insert(item):
codes.insert(pair<const int, string> (42, "Daejeon"););
cout << item.first << " " << item.second << endl:
```
K ロ > K @ ▶ K 로 ▶ K 로 ▶ 『로 → YO Q Q
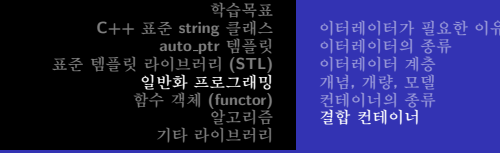

## multimap 객체에 대한 여산

- count() 멤버 함수로 키들의 개수 반화
- lower\_bound() 와 upper\_bound() 멤버 함수는 키를 취득하고 set 에 대한 것과 동일하게 동작
- equal\_range() 멤버 함수는 키를 전달 인자로 취하여 그 키에 부합되는 범위를 pair로 감싸서 나타내는 이터레이터를 반화

#### $\bullet$  1166쪽

```
pair<multimap<int,string>::iterator,multimap<int,string>::iterator>
 range=code.equal_range(51);
cout<<"지역 코드가 51인 도시들:\n";
multimap<int, string>::iterator it;
for(it=range.first;it!=range.second;++it) cout<<(*it).second<<endl;
```
<span id="page-72-0"></span>K 何 ▶ K 君 ▶ K 君 ▶ □ 君 → 約9.0\*

C++ 표준 string 클래스 auto\_ptr 템플링 표준 템플링 라이브러리 (STL 이바히 ㅍㄹㄱ래피 함수 객체 (functor) 기타 라이ㅂ러

펀크터 개념 미리 정의되 퍼크터 어댄터복 핏그터와 함수 어댄터

# 펏크터 개넘

#### ● 예

for\_each(book.begin(),book.end(),ShowReview);

template<class InputIterator, class Function> Function for\_each(InputIterator first, InputIterator last, Function f);

- 함수 객체 1169쪽 윗부분 코드 (operator()(...) 멤버 함수가 오버로딩됨)
- 함수 포이터와 같이 불리기도 함 함수 이름. 함수를 지시하는 포인터 변수 (참고: (\*(void(\*)())0)();)

<span id="page-73-0"></span>K ロ ▶ K 御 ▶ K 君 ▶ K 君 ▶ ○ 君

학습목표 C++ 표준 string 클래스 auto\_ptr 템플링 표준 템플링 라이브러리 (STL) 일반화 프로그래밍 함수 객체 (functor) 알고리즘 기타 라이브러리

펀크터 개념 미리 정의되 퍼크터 어댄터복 핏크터와 함수 어댄터

# 펑크터 개넘

#### • STL의 펑크터 개념

- 제너레이터 (generator) 전달 인자 없이 호출하는 함수
- 단항 함수 (unary function) 하나의 전달 인자로 호출하는 함수
	- 프레디키트, 또는 조건 (predicate) 하나의 전달 인자를 가지고 bool 값을 반화하는 함수
- 이항 함수 (binary function) 두 개의 전달 인자로 호출하는 함수
	- 이항 조건 (binary predicate) 두 개의 전달 인자를 가지고 bool 값을 반화하는 함수

イロメ イ部メ イヨメ イヨメ 一番

C++ 표준 string 클래스 auto\_ptr 템플링 표준 템플링 라이브러리 (STL ㅍ ㄹ ㄱ퀘피 함수 객체 (functor) 기타 라이브러리

펀크터 개념 미리 정의되 퍼크터 어댑터블 핑크터와 함수 어댑터

# 함수 포이터와 펑크터

- list 템플릿은 remove\_if() 단항 함수를 멤버 함수로 가짐 bool tooBig(int n) { return  $n>100$ ; } list<int> scores: scores.remove\_if(tooBig);
- 펑크터를 통해 tooBig 에 전달 인자를 하나 더 추가 template <class T> class TooBig  $\sqrt{2}$ private: T cutoff; prublic: TooBig(const T& t) : cutoff(t) {} bool operator()(const T& v) { return  $v >$  cutoff; } }

K ロ ⊁ K 御 ≯ K 君 ⊁ K 君 ≯ … 君

학습목표 C++ 표준 string 클래스 auto\_ptr 템플링 표준 템플릿 라이브러리 (STL) 일반화 프로그래밍 함수 객체 (functor) 알고리즘 기타 라이브러리

펀크터 개념 미리 정의되 퍼크터 어댄터복 핏그터와 함수 어댄터

## 펑크터를 통한 어댑터 구현

● tooBig이 두 개의 전달 인자를 사용하는 템플릿 함수라면 template <class T> bool tooBig(const T& val, const T& lim) { return val >  $\lim$ ; } ● 이를 하나의 전달 인자를 사용하는 펑크터로 고칠 수 있음 template <class T> class TooBig2 { private: T cutoff:

```
prublic:
   TooBig2(const T& t) : cutoff(t) {}
   bool operator()(const T& v) { return tooBig<T>(v, cutoff); }
ł
```

```
TooBig2<int>tB100(100);
int x = 0:
\sin \gg x:
if (tB100(x)) { ... }// if (tooBig(x,100)) 과 동일
```
K □ ▶ K @ ▶ K 글 ▶ K 글 ▶ │ 글 │ K) Q Q Q

C++ 표준 string 클래스 auto\_ptr 템플릿 표준 템플링 라이브러리 (STL 일반화 프로그래밍 함수 객체 (functor) 알고리즘 기타 라이ㅂ러리

퍼크터 개념 미리 정의된 평크터 어댄터복 핏크터와 함수 어댄터

# 네 개의 전달 인자를 가지는 transform()

- 처음 두 저달 이자는 입력 커테이너 아의 범위를 지정하는 이터레이터
- 세 번째 전달 인자는 출력 컨테이너에 결과를 복사할 시작 위치를 지정하는 이터레이터
- 네 번째 전달 인자는 각 원소에 적용할 펑크터 (한 개의 전달 인자)

```
const int LIM=5:
double arr1 [LIM] = { 36, 39, 42, 45, 48 };
vector<double> gr8(arr1, arr1+LIM);
ostream iterator<double, char> out(cout, "");
transform(gr8.begin(), gr8.end(), out, sqrt);
```
<span id="page-77-0"></span>イロメ イ部メ イヨメ イヨメ 一番

퍼크터 개념 미리 정의된 평크터 어댄터복 핏크터와 함수 어댄터

학습목표 C++ 표준 string 클래스 auto\_ptr 템플릿 표준 템플링 라이브러리 (STL) 일반화 프로그래밍 함수 객체 (functor) 알고리즘 기타 라이ㅂ러리

# 다섯 개의 전달 인자를 가지는 transform()

- 세 번째 전달 인자는 제 2 입력 컨테이너 안의 시작 위치를 지정하는 이터레이터
- 네 번째 저달 이자는 출력 커테이너에 결과를 복사할 시작 위치를 지정하는 이터레이터
- 다섯 번째 전달 인자는 각 원소에 적용할 평크터 (두 개의 저달 인자)

 $transform(gr8.begin(), gr8.end(), m8.begin(), out, mean);$ 

イロメ イ御 メイ君 メイ君 メー 君

학습목표 C++ 표준 string 클래스 auto\_ptr 템플링 표준 템플링 라이브러리 (STL 이바히 표근 그래피 함수 객체 (functor) 기타 라이ㅂ러리

평크터 개념 미리 정의된 평크터 어댄터복 핏크터와 함수 어댄터

# 미리 정의된 펑크터

- 두 배열을 더하고 싶다면... double add(double x, double y) { return  $x+y$ ; } transform(gr8.begin(), gr8.end(),m8.begin(), out, add);
- 이미 STL이 가지고 있음 (1175 쪽의 표 16.11)
- 
- -
	- #include <functional>
	- plus<double> add; // plus<double> 객체 생성 double  $y = add(2.2, 3.4)$ ; // plus<double>::operator()() ^| 8
	- transform(gr8.begin(), gr8.end(),m8.begin(), out, plus<double>());
- 해볼만한 숙제 또는 시험 문제
	- transform 만으로 Fibonacci 급수 100 항 구하기
	- transform 만으로  $\sum_{N=1}^{100} N \right.$  구하기
	- $\bullet$  transform 만으로  $x^2(1 \le x \le 100)$  수열 100 항 구하기

<span id="page-79-0"></span>→ 御き → 君き → 君き → 君

학습목표 C++ 표준 string 클래스 auto\_ptr 템플릿 표준 템플링 라이브러리 (STL 이바히 ㅍㄹㄱ래피 함수 객체 (functor) 기타 라이ㅂ러리

퍼크터 개념 미리 정의된 평크터 어댑터블 펑크터와 함수 어댑터

# 어댑터블 (순응성) 펑크터

- 순응성 제너레이터, 순응성 단항 함수, 순응성 이항 함수, 순응성 조건, 순응성 이항 조건
- 순응성 펑크터들은 typedef 멤버들을 통해 전달 인자와 리턴형을 식별할 수 있음
	- result\_type, first\_argument\_type,
		- second\_argument\_type
- 벡터 gr8 의 각 워소들에 2.5를 곱하다며? transform(gr8.begin(), gr8.end(), out, ????);
- multiplies() 펑크터는 곱셈을 하지만 이항 함수임 -개의 저달 이자를 하나로...
	- 이미 말한 방법 말고도, STL은 bind1st와 bind2nd로 이 문제를 자동화함

<span id="page-80-0"></span> $transform(gr8.begin(), gr8.end(), out, bind1st(multiplies < double >(), 2.5));$ 

학습목표 C++ 표준 string 클래스 auto\_ptr 템플링 표준 템플링 라이브러리 (STL) 일반화 프로그래밍 함수 객체 (functor) 알고리즘 기타 라이브러리

평크터 개념 미리 정의된 평크터 어댑터블 펑크터와 함수 어댑터

# 어댑터블 (순응성) 펑크터

- bind1st 는 제 1 전달 인자에 상수 대입, bind2nd는 제 2 전달 인자에 상수 대입
- 순응성 이항 함수 f2()에 제 1 전달 인자로 val 이라는 값을 결합하는 bind1st 객체 f1 은 다음과 같음

 $bind1st(f2.val)$  f1:

<span id="page-81-0"></span>イロメ イ部メ イヨメ イヨメ 一番

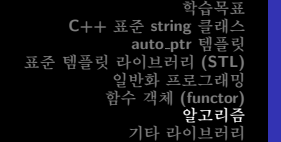

의 익바적이 특성 과 string 클래스 함수와 커테이너 메쏘드 STL 사용하기

# 알고리즘

- 커테이너와 사용할 수 있는 STL 비멤버 함수
	- $\bullet$  sort(), copy(), find(), for\_each(), random\_shuffle(), set\_union(), set\_intersection(), set\_difference(),  $transform()$
- 알고리즘 설계의 두가지 일반화 성부
	- 일반형을 제공하기 위해 템플릿 사용
	- 커테이너에 든 데이터 형에 접근하기 위하 일반화 표현으로 이터레이터 사용
- 일과되 커테이너 설계 때무에 예를 들어...
	- 객체들의 값 복사 copy()
	- 내용 비교를 위해 operator==()

K ロ ▶ K 御 ▶ K 君 ▶ K 君 ▶ ○ 君 ○

<span id="page-82-0"></span> $\Omega$ 

학습목표 C++ 표준 string 클래스 auto\_ptr 템플링 표준 템플릿 라이브러리 (STL) 일반화 프로그래밍 함수 객체 (functor) 알고리즘 기타 라이브러리

알고리즘 그룹 학교리즘의 학반적인 특성 STL 과 string 클래스 함수와 커테이너 메쏘드 STL 사용하기

# STL 알고리즘 라이브러리의 부류

- 변경 불가 시퀀스 연산 (algorithm 헤더)
	- 어떤 범위에 들어있는 각각의 워소에 작용하며 커테이너의 내용을 변경할 수 없음 (find(), for\_each())
- 변경 가능 시퀀스 연산 (algorithm 헤더)
	- 어떤 범위에 들어있는 각각의 원소에 작용하며 컨테이너의 내용을 변경할 수 있음
	- transform(), random\_shuffle()
- 소팅 및 그와 관련된 연산 (algorithm 헤더)
	- 소팅 함수와 집합 연산을 포함한 여러 가지 함수 (sort())
- 일반화된 수치 연산 (numeric 헤더)
	- 어떤 범위에 있는 내용들의 합계, 두 컨테이너의 내적(inner product). 부분합(partial sum). 인접 차(adjacent difference) 등을 계사
	- vector 가 이러한 여산들에 적합한 컨테이너

<span id="page-83-0"></span>へのへ

학습목표 C++ 표준 string 클래스 auto\_ptr 템플릿 표준 템플릿 라이브러리 (STL) 일반화 프로그래밍 함수 객체 (functor) 알고리즘 기타 라이브러리

알고리즘 그룹 악고리즘의 익바적인 특성 STL 과 string 클래스 함수와 컨테이너 메쏘드 STL 사용하기

# 알고리즘의 일반적이 특성

● 이터레이터와 이터레이터 범위 사용

template<class InputInterator, class OutputIterator> OutputIterator copy(InputInterator first, InputInterator last, OutputIterator result);

- C++ 무법적으로는 그냥 쉽게 T나 U로 표현할 수 있으나. STL 관련 무서화에서는 템플릿 매개 변수의 이름을 통해 그 매개 변수가 모델링하는 개념을 나타냄
- 선언과 매개 변수들의 이름을 통해 입력 이터레이터. 출력 이터레이터에 대해 무서화

<span id="page-84-0"></span>④ 그 시 아이가 어려운 사람 시 그래요.

C++ 표준 string 클래스 auto\_ptr 템플링 표준 템플릿 라이브러리 (STL) 이바히 ㅍㄹㄱ래피 함수 객체 (functor) 기타 라이

알고리즘 그룹 악고리즘의 익바적인 특성 STL 과 string 클래스 함수와 컨테이너 메쏘드 STL 사용하기

# 알고리즘의 결과가 놓이는 위치에 따른 부류

- 제자리에 작용하는 알고리즘 (in-place algorithm) 예를 들어 sort()
- 복사본을 생성하는 알고리즘 (copying algorithm) 예를 들어 copy()

● transform() 은 둘 다 가능

- 어떤 알고리즘은 제자리 버저과 복사 버저 둘 다 가능
	- 제자리 버전 replace(), reverse(), remove(),  $unique(), rotate(), partial_score()$
	- 복사 버전 replace\_copy(), reverse\_copy(),  $unique_{\text{copy}}()$ ,  $rotate_{\text{copy}}()$ ,  $partial_{\text{sort\_copy}}()$

④ 그 시 아이가 어려운 사람 시 그래요.

학습목표 C++ 표준 string 클래스 auto\_ptr 템플릿 표준 템플릿 라이브러리 (STL) 일반화 프로그래밍 함수 객체 (functor) 알고리즘 기타 라이브러리

알고리즘 그룹 악고리즘의 익바적인 특성 STL 과 string 클래스 함수와 커테이너 메쏘드 STL 사용하기

# replace()의 제자리 버전과 복사 버전

● 제자리 버저

template<class ForwardInterator, class T> void replace(ForwardInterator first, ForwardInterator last, const T& old\_value, const T& new\_value);

● 복사 버저

template<class InputInterator, class OutputInterator, class T> OutputInterator replace\_copy(InputInterator first, InputInterator last, OutputInterator result, const T& old\_value, const T& new\_value);

● 복사 알고리즘의 관행은 마지막으로 복사된 값 바로 다음 위치를 지시하는 이터레이터를 반화

イロン イ母ン イミン イモンニ き

C++ 표준 string 클래스 auto\_ptr 템플릿 표준 템플릿 라이브러리 (STL) 일반화 프로그래밍 한수 객체 (functor) 기타 라이ㅂ러

알고리즘 그룹 악고리즘의 익바적인 특성 STL 과 string 클래스 함수와 커테이너 메쏘드 STL 사용하기

# 조거부로 동작을 수행하는 버저

 $\bullet$  replace\_if()

template<class ForwardInterator, class Predicate, class T> void replace\_if(ForwardInterator first, ForwardInterator last, Predicate pred, const T& new\_value);

- 조건(predicate)은 bool 값을 반환하는 단항 함수
- 템플릿 매개 변수 이름으로 STL의 개념임을 표현 (Generator, BinaryPredicate 등)
- copy\_if ()는 STL에 없음 (Effective STL 항목 36)

K ロ ⊁ K 御 ≯ K 君 ⊁ K 君 ≯ … 君

つくい

학습목표 C++ 표준 string 클래스 auto\_ptr 템플릿 표준 템플릿 라이브러리 (STL) 일반화 프로그래밍 함수 객체 (functor) 알고리즘 기타 라이브러리

알고리즘 그룹 악고리즘의 익바적인 특성 STL 과 string 클래스 함수와 커테이너 메쏘드 STL 사용하기

# copy\_if() 구현 예 (Effective STL 항목 36)

```
template<typename InputInterator, typename OutputInterator,
  typename Predicate>
OutputInterator copy_if(InputInterator begin, InputInterator end,
  OutputInterator destBegin, Predicate p)
ł
  while (begin != end)
  \mathcal{L}if (p(*begin)) *destBegin++ = *begin;++begin;
  Υ
  return destBegin;
λ
```
メロメ メ御 メメ ミメメ ミメー

重

학습목표 C++ 표준 string 클래스 auto\_ptr 템플링 표준 템플링 라이브러리 (STL) 인바회 프로그래밋 함수 객체 (functor) 알고리즘 기타 라이브러리

알고리즘 그룹 의 익바적인 특성 STL 과 string 클래스 함수와 커테이너 메쏘드 STL 사용하기

# STL 과 string 클래스

#### ● STL을 염두에 두고 설계되었음

- $\bullet$  begin(), end(), rbegin(), rend()
- sort() 한 후에 next\_permutation() (1182 쪽 strgstl.cpp)

K ロ ▶ K 御 ▶ K 君 ▶ K 君 ▶ ...

 $2Q$ 

<span id="page-89-0"></span>唾

학습목표 C++ 표준 string 클래스 auto\_ptr 템플릿 표준 템플릿 라이브러리 (STL) 일반화 프로그래밍 함수 객체 (functor) 알고리즘 기타 라이ㅂ러리

알고리즘 그룹 학교리즘의 학반적인 특성 STL 과 string 클래스 함수와 커테이너 메쏘드 STL 사용하기

# 함수와 커테이너 메쏘드

- STL 메쏘드와 STL 함수 중 어떤 것을 사용해야 하는가? STL 메쏘드가 더 낫다.
	- 특별히 그 컨테이너를 위해 최적화되어 있음
	- 템플링 클래스의 메모리 과리 기능을 이용할 수 있으며. 필요하면 커테이너의 크기를 조절할 수 있음

● remove 멤버 함수와 메쏘드 (1184 쪽의 listrmv.cpp)

- 1.remove(4): 리스트에서 값 4를 모두 삭제하고. 크기는 자동으로 조절
- <span id="page-90-0"></span>● remove(1.begin(), 1.end(), 4); — 값 4가 삭제된 결과 바로 다음으로 이터레이터가 위치하지만, 크기는 그대로임
	- Effective STL 항목 32 요소를 정말로 제거하고자 하다면. remove 류의 알고리즘에는 꼭 erase를 붙여서 사용하자.
	- $\bullet$  1.erase(remove(1.begin(), 1.end(), 4), 1.end()); K ロ ▶ K 御 ▶ K 君 ▶ K 君 ▶ ○ 君

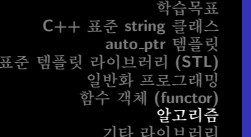

의 익바적인 특성 . 과 string 클래스 .<br>한수와 커테이너 메쏘드 STL 사용하기

# STL 사용하기

- 단어들을 입력받아 빈도를 저장하는 프로그램 (1188 쪽의  $usealgo.cpp)$ 
	- $\bullet$  push\_back(), sort(), unique(), transform(), count()
- map 객체 사용

map<string, int> wordmap; set<string>::iterator si; for (si=wordset.begin(); si!=wordset.end();si++) wordmap.insert(pair<string,int>(\*si,count(words.begin(),  $words.end().*si)))$ :

● map 객체 사용 — 더 나은 방법 (wordmap["the"])

for (si=wordset.begin(); si!=wordset.end();si++) wordmap[\*si]=count(words.begin(),words.end(),\*si);

<span id="page-91-0"></span>K ロ ⊁ K 御 ≯ K 君 ⊁ K 君 ≯ … 君

학습목표 C++ 표준 string 클래스 auto\_ptr 템플릿 표준 템플링 라이브러리 (STL) 일반화 프로그래밍 함수 객체 (functor) 알고리즘 기타 라이브러리

알고리즘 그룹 학교리즘의 학반적인 특성 STL 과 string 클래스 한수와 커테이너 메쏘드 STL 사용하기

# STL 을 남발하는 쓰기 전용 코드 하나

● vector<int> 에서 x보다 작은 값을 다 지우되, y보다 크거나 같은 값 중 가장 마지막에 오는 것 앞에 있는 것들은 모두 그대로 두고 싶다.

④ 그 시 아이가 어려운 사람 시 그래요.

학습목표 C++ 표준 string 클래스 auto\_ptr 템플릿 표준 템플링 라이브러리 (STL) 인반한 프로그래밍 함수 객체 (functor) 알고리즘 기타 라이ㅂ러리

리즘의 익바적인 특성 STL 과 string 클래스 함수와 커테이너 메쏘드 STL 사용하기

# STL 을 남발하는 쓰기 전용 코드 하나

● vector<int> 에서 x보다 작은 값을 다 지우되. v보다 크거나 같은 값 중 가장 마지막에 오는 것 앞에 있는 것들은 모두 그대로 두고 싶다.

```
\bullet vector<int> v;
   int x, y;
   v.\text{erase}(remove\_if(find\_if(v.\text{rbegin}(), v.\text{rend}(),bind2nd(greater_equal<int>),y).base(),v.end(),
     bind2nd(less<math>\text{int}</math>), x)), v.end());
```
<span id="page-93-0"></span>イロメ イ部メ イヨメ イヨメ 一番

학습목표 C++ 표준 string 클래스 auto\_ptr 템플릿 표준 템플링 라이브러리 (STL) 일반화 프로그래밍 함수 객체 (functor) 알고리즘 기타 라이브러리

알고리즘 그룹 리즘의 의반적인 특성 STL 과 string 클래스 함수와 커테이너 메쏘드 STL 사용하기

# STL 을 남발하는 쓰기 전용 코드 하나

```
\bullet v.erase(
       remove if (
          find_if(
              v.\text{rbegin}(), v.\text{rend}(), b \text{ind}2 \text{nd}(\text{greater\_equal}\langle \text{int} \rangle(), v)), base(),v.end(),
          bind2nd(less<math>\left(1\right), x)
       \mathcal{L}v, end());
```
갓대기 고급 객체 지향 프로그래밍 제16장

K ロ ▶ K 御 ▶ K 君 ▶ K 君 ▶ ○ 君

학습목표 C++ 표준 string 클래스 auto\_ptr 템플링 표준 템플링 라이브러리 (STL 일반화 프로그래밍 한수 객체 (functor) 암고리즘 기타 라이ㅂ러리

알고리즘 그룹 -<br>즉의 익바적이 특성 STL 과 string 클래스 함수와 커테이너 메쏘드 STL 사용하기

# STL 을 남발하는 쓰기 전용 코드 하나

```
\bullet v.erase(
       remove if (
          find_iv.\text{rbegin}(), v.\text{rend}(), b \text{ind}2 \text{nd}(\text{greater\_equal}\langle \text{int} \rangle(), v)), base(),v.end(),
          bind2nd(less<math>\left( \right). x)
       \mathcal{L}v. end()):
```
- Effective STL 항목 47
- 여기서 쓰기 저용 코드라 프로그래머가 코드를 짤 때는 쉬운 데, 남이 읽기 어려운 코드를 말함
- 이런 코드는 잘나 척 할 때 말고는 피하자. メ 御 ト メ ヨ ト メ ヨ ト

つへへ

학습목표 C++ 표준 string 클래스 auto\_ptr 템플릿 표준 템플릿 라이브러리 (STL) 일반화 프로그래밍 함수 객체 (functor) 알고리즘 기타 라이ㅂ러

알고리즘 그룹 리즘의 의반적인 특성 STL 과 string 클래스 - - -<br>함수와 컨테이너 메쏘드 STL 사용하기

# STL 을 남발하는 쓰기 전용 코드 하나

- 프로그램은 사람이 읽을 수 있도록 쓰여져야 하고. 컴퓨터가 실행할 수 있도록 하는 것은 그 후의 무제이다 — 해롤드 아벨슨 (Harold Abelson), 제랄드 서스맨 (Gerald Sussman)
- 프로그램을 쓸 때는 사람을 먼저 생각하고, 컴퓨터는 두번째로 생각하라 - 스티브 맥코넬 (Steve McConnell)
- 대안

typedef vector<int>::iterator VecIntIter:

```
VecIntIter rangeBegin=find_if(v.rbegin(),v.rend(),
  bind2nd(greater_equal<int>\\()</math>, y)).base();v.erase(remove_if(rangeBegin,v.end(),bind2nd(less<int>(),x)),v.end());
```
<span id="page-96-0"></span>K ロ ⊁ K 御 ≯ K 君 ⊁ K 君 ≯ … 君

학습목표 C++ 표준 string 클래스 auto\_ptr 템플링 표준 템플릿 라이브러리 (STL 일반화 프로그래밍 한수 객체 (functor) 알고리즘 기타 라이브러리

## 기타 라이브러리

#### ● complex 헤더 파일은 float, long, long double 을 위한 특수화를 통해 complex 템플릿 클래스 제공

강대기 고급 객체 지향 프로그래밍 제16장

∢ ロ ▶ 《 御 ▶ 《 君 ▶ 《 君 ▶ 》

重

<span id="page-97-0"></span> $2Q$ 

vector 와 valarray

C++ 표준 string 클래스 auto\_ptr 템플링 표준 템플릿 라이브러리 (STL ㅍ ㄹ ㄱ퀘ㅍ 함수 객체 (functor 기타 라이ㅂ러리

#### vector 와 valarray

#### vector 와 valarray

- vector 템플릿 클래스는 컨테이너 클래스와 알고리즘으로 구성된 시스템의 일부
	- 수팅 삼임 재배치 검색 다른 커테이너로의 데이터 저송 등의 커테이너 지향적인 활동을 함
- valarray 템플릿 클래스는 수치 계산을 지향하며 STL의 일부가 아님
	- push\_back() 이나 insert() 메쏘드가 없음
	- sum(), size(), max(), min()  $(1192\frac{25}{3})$

K ロ ▶ K 御 ▶ K 君 ▶ K 君 ▶ ○ 君

<span id="page-98-0"></span>つくい

C++ 표준 string 클래스 auto\_ptr 템플링 표준 템플링 라이브러리 (STL vector 와 valarrav 이바히 ㅍㄹㄱ래피 한수 객체 (functor) 암고리즘 기타 라이브러리

## vector 와 valarray

● 다음의 선언들을 가정해 보자

 $vector \triangleleft couple$  ved $1(10)$ ,  $ved2(10)$ ,  $ved3(10)$ ; valarray<double> vad1(10), vad2(10), vad3(10);

● 두 배열의 워소들의 함을 세 번째 배열에 대입

transform(ved1.begin(), ved1.end(), ved2.begin(), ved3.begin(), plus<double>());

 $vad3 = vad1 + vad2$ :

K ロ ⊁ K 御 ≯ K 君 ⊁ K 君 ≯ … 君

학습목표 C++ 표준 string 클래스 auto\_ptr 템플링 표준 템플링 라이브러리 (STL) vector 와 valarrav 일반화 프로그래밍 함수 객체 (functor) 알고리즘 기타 라이브러리

#### vector 와 valarray

● 한 배열의 워소들에 각각 2.5를 곱하여 대체 ' transform(ved3.begin(), ved3.end(), ved3.begin(), bind1st(multiplies<double>(), 2.5));

```
vad3 = 2.5 * vad3:
 vad3 == 2.5:
● 한 배열의 원소들에 각각 자연 대수를 취하여 두번째
  배열에 대입
 transform(ved1.begin(), vedi.end(), vedd.begin(), log);
```

```
vad3 = log(vad1); // 오 버로 딩된 log()
vad3 = vad1.apply(log); // 오 버로 딩 되 지 않은 log()
```
イロメ イ部メ イヨメ イヨメ 一番

C++ 표준 string 클래스 auto\_ptr 템플링 표준 템플릿 라이브러리 (STL vector 와 valarray ㅍ ㄹ ㄱ퀘ㅍ 함수 객체 (functor 기타 라이ㅂ러리

## vector 와 valarray

- 시험 뮤제 다음의 vector-STL 버전은?  $vad3 = 10.0 * (vad1 + vad2) / 2.0 + vad1 * cos (vad2)$ :
- valarray 클래스는 수학 연산에 대한 명쾌하 표기상의 이점이 있으나. 융통성이 부족함
	- resize() 가 있으나 push\_back() 은 없으며, 삽입, 검색, 소팅을 위한 메쏘드가 없음
- 1195 $\leq$  valvect.cpp

∢ ロ ▶ 《 御 ▶ 《 君 ▶ 《 君 ▶ 》。

造

<span id="page-101-0"></span>つくい

C++ 표준 string 클래스 auto\_ptr 템플 표준 템플린 라이브러리 vector 와 valarray 한수 객체 (functor 기타 라이ㅂ러리

## STL과 valarray를 같이 사용할 수 있을까?

- 10 개의 워소를 가지는 valarray 객체 valarray<double> vad(10);
- $\bullet$  begin() 과 end()는 없음 sort(vad.begin(), vad.end()) 안됨
- vad 는 주소가 아니라 객체임 sort (vad, vad+10) 안됨
- 주소 연산자는 일단 되는 거처럼 보임  $sort( $k$   $\text{vad}[0]$ .  $k$   $\text{vad}[10]$ )$ 
	- 배열 크기와 같거나 더 큰 이덱스를 사용할 경우, 정의되지 않은 행동을 초래함 - 예를 들면 sort ()가 아될 수도 있음
	- 처음에 valarray 객체의 크기를 필요한 워소보다 하나 더 많게 하면, sum(), max(), min(), size() 에서 무제를 일으킬 수 있음 ④ 그 시 아이가 어려운 사람 시 그래요.

つくい

C++ 표준 string 클래스 auto\_ptr 템플 표준 템플릿 라이브러리 (STI vector 와 valarray 한수 객체 (functor 기타 라이ㅂ러리

# valarray 의 그 외의 기능

- 10 개의 원소를 가지는 valarray 객체 valarray<double> numbers(10);
- 각각의 워소가 9보다 크며 true valarray<br/>bool> vbool = numbers > 9;
- slice() 는 이덱스를 지정하여 부부 집합을 만드는 기능
	- slice $(1,4,3) 1, 4, 7, 10$
	- varint 가 valarrav<int> 객체라며 varint [slice(1,4,3)]=10 은 1,4,7,10 번째 워소들을 10으로 설정
		- slice $(0,3,1)$  0.1.2
		- slice $(0,4,3)$  0.3.6.9

イロメ イ部メ イヨメ イヨメ 一番